= ERRO OU INCONSISTÊNCIA

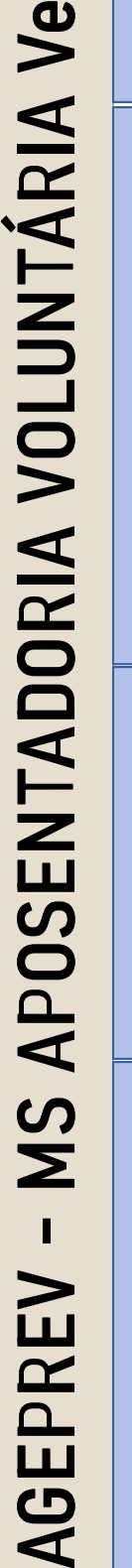

 $\overline{\phantom{0}}$ 

 $\sim$ 

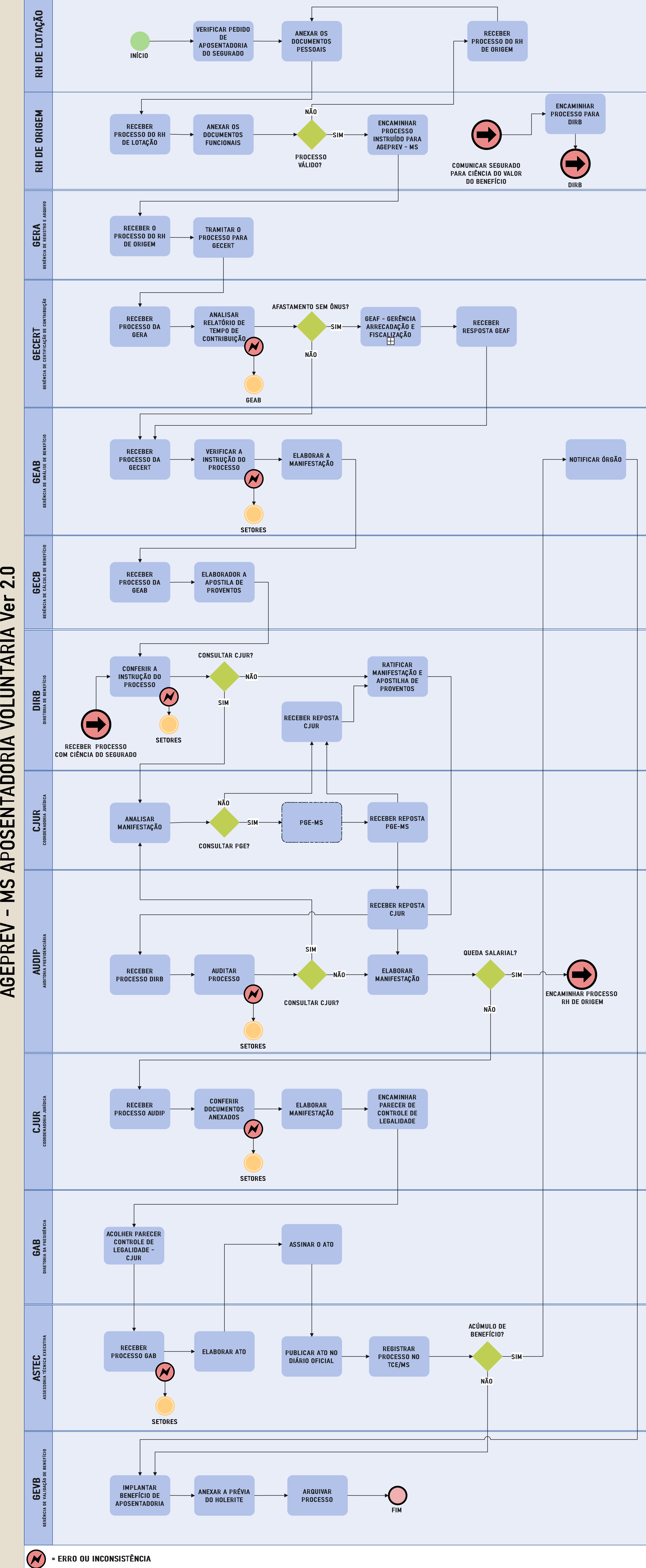

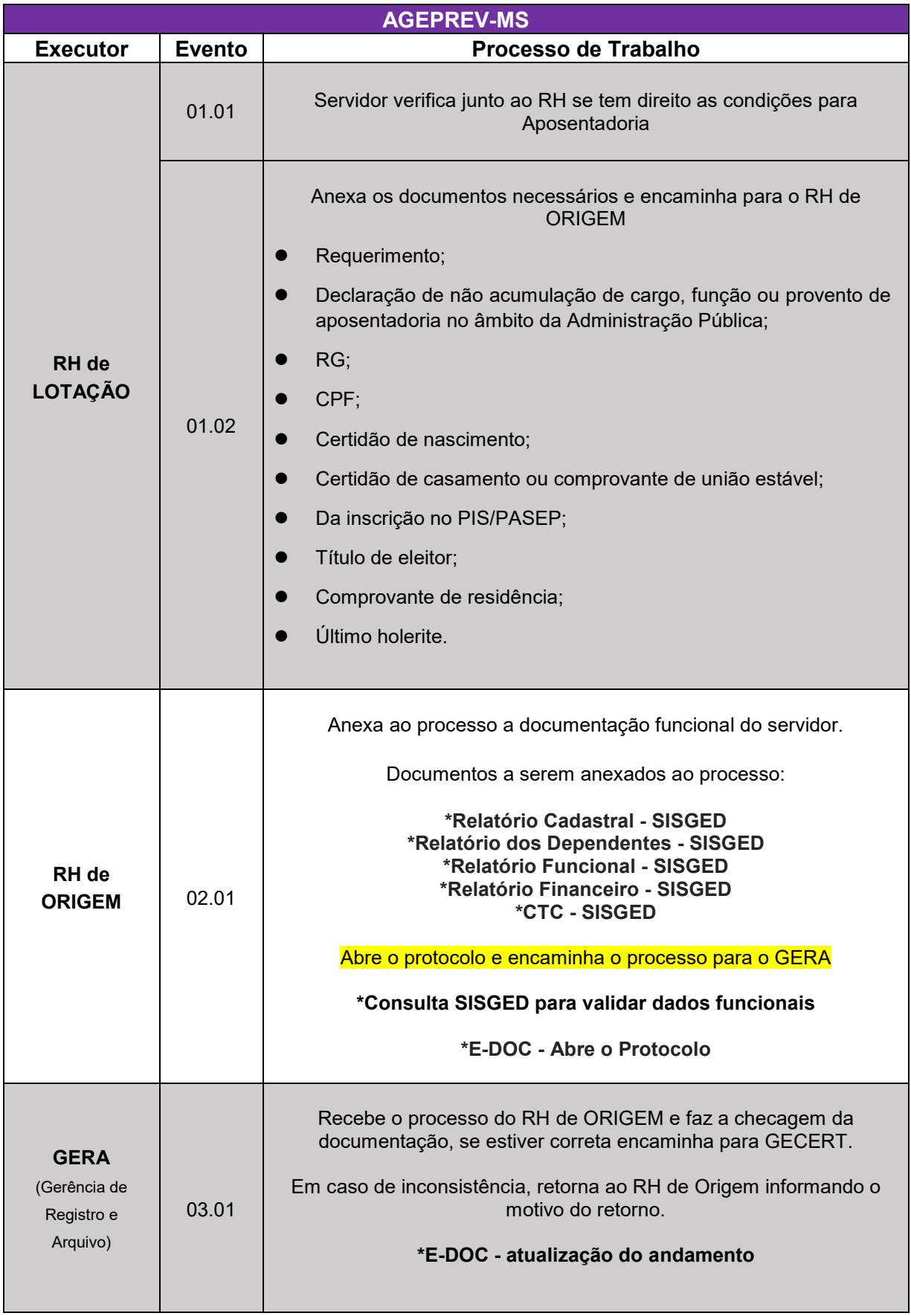

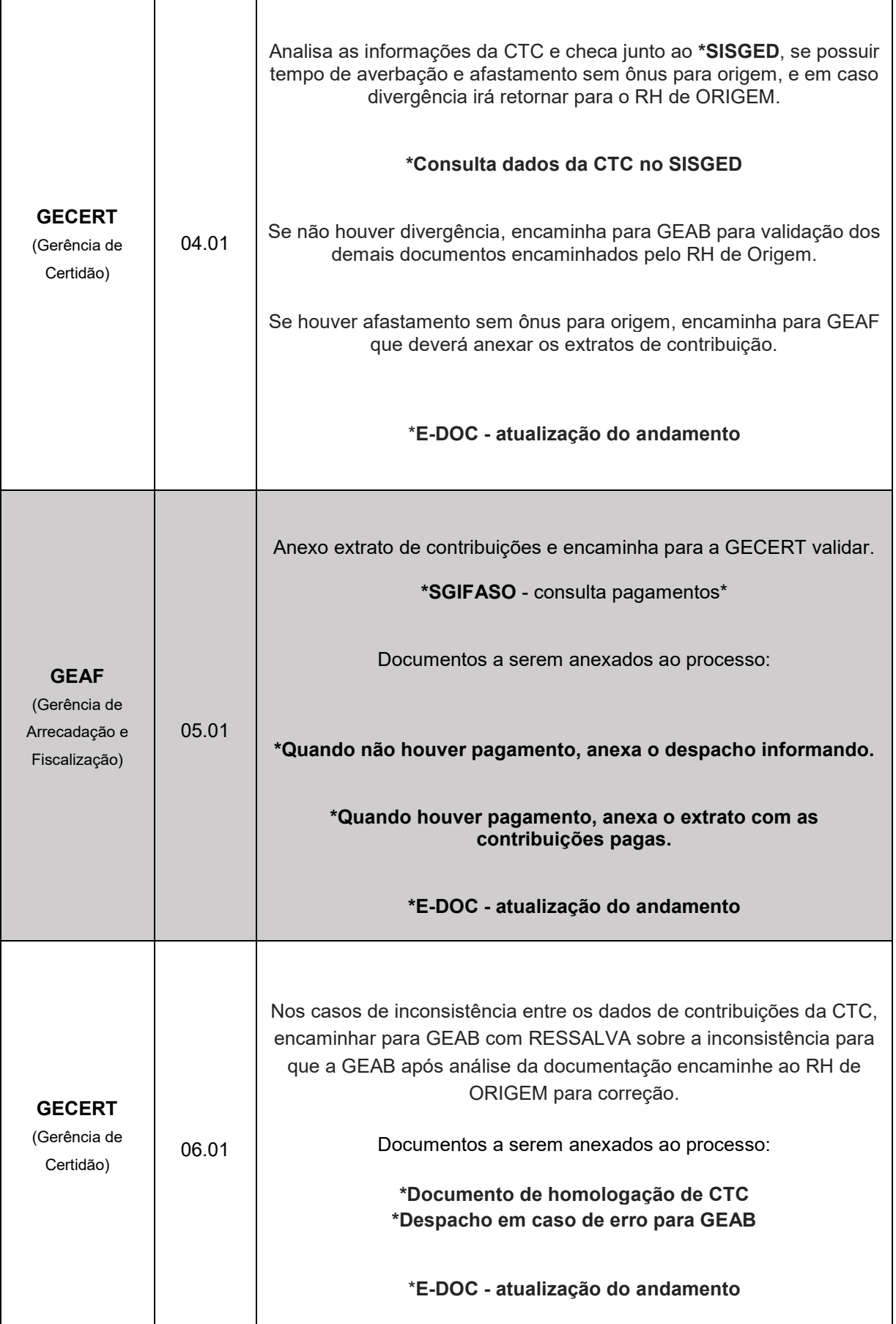

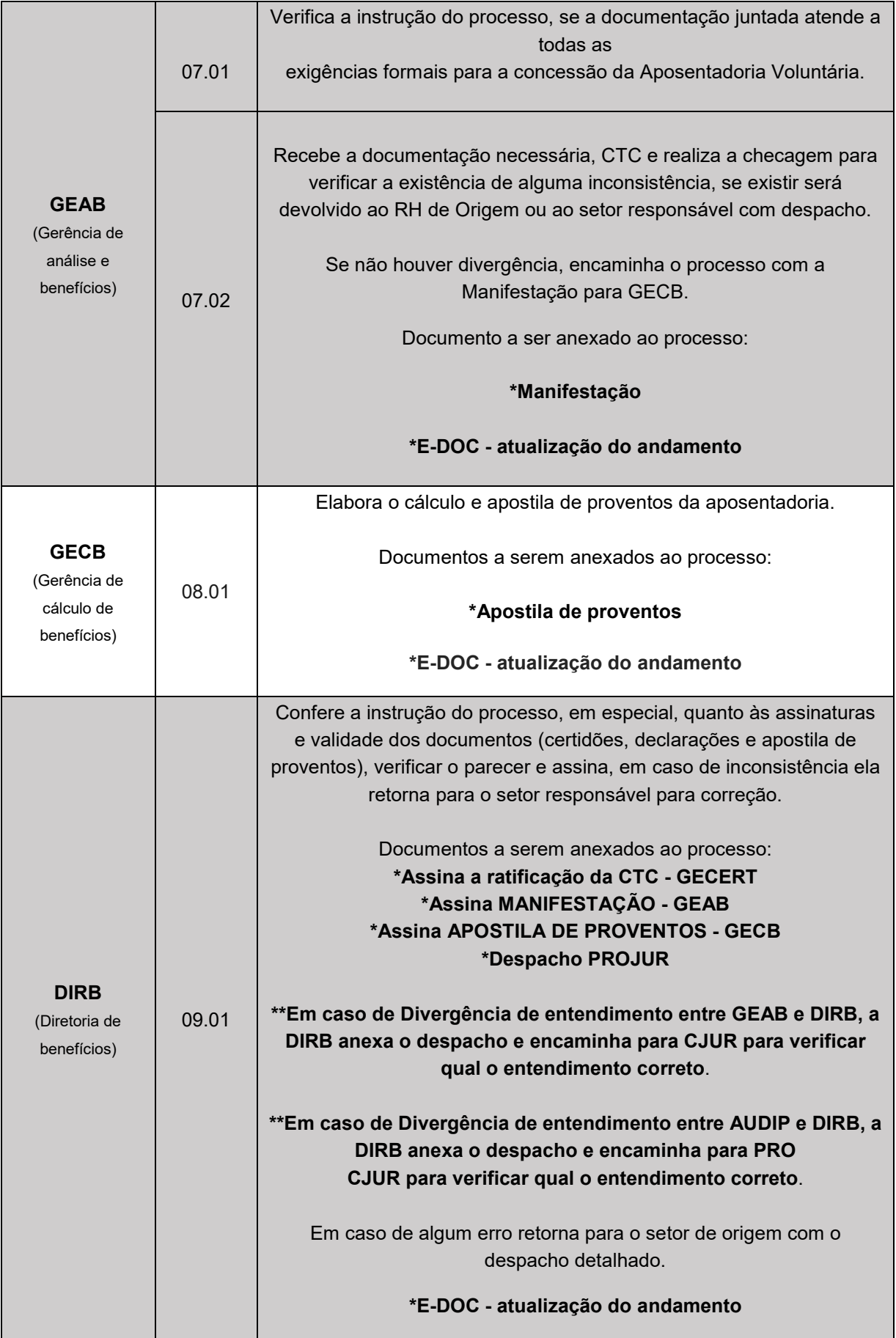

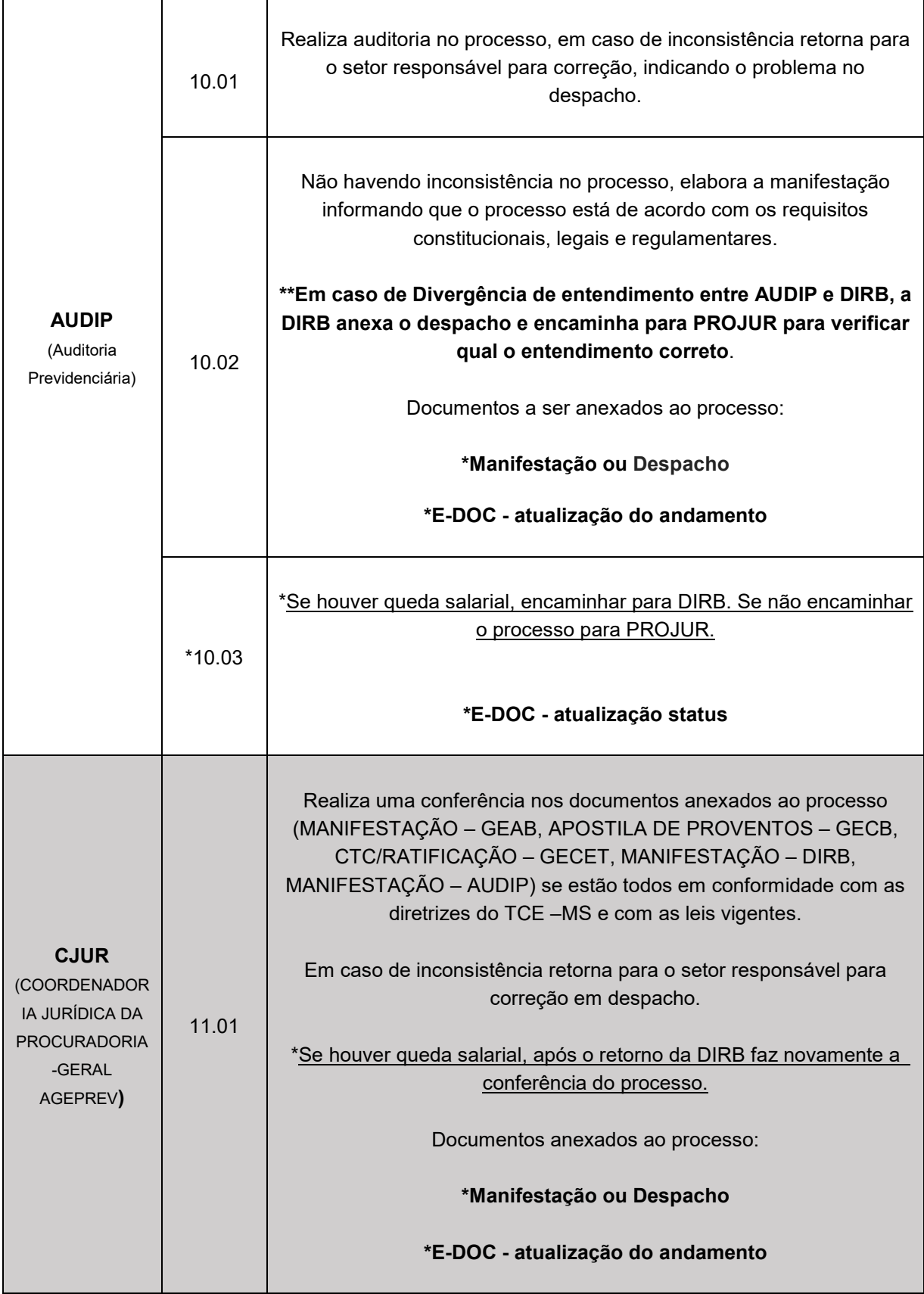

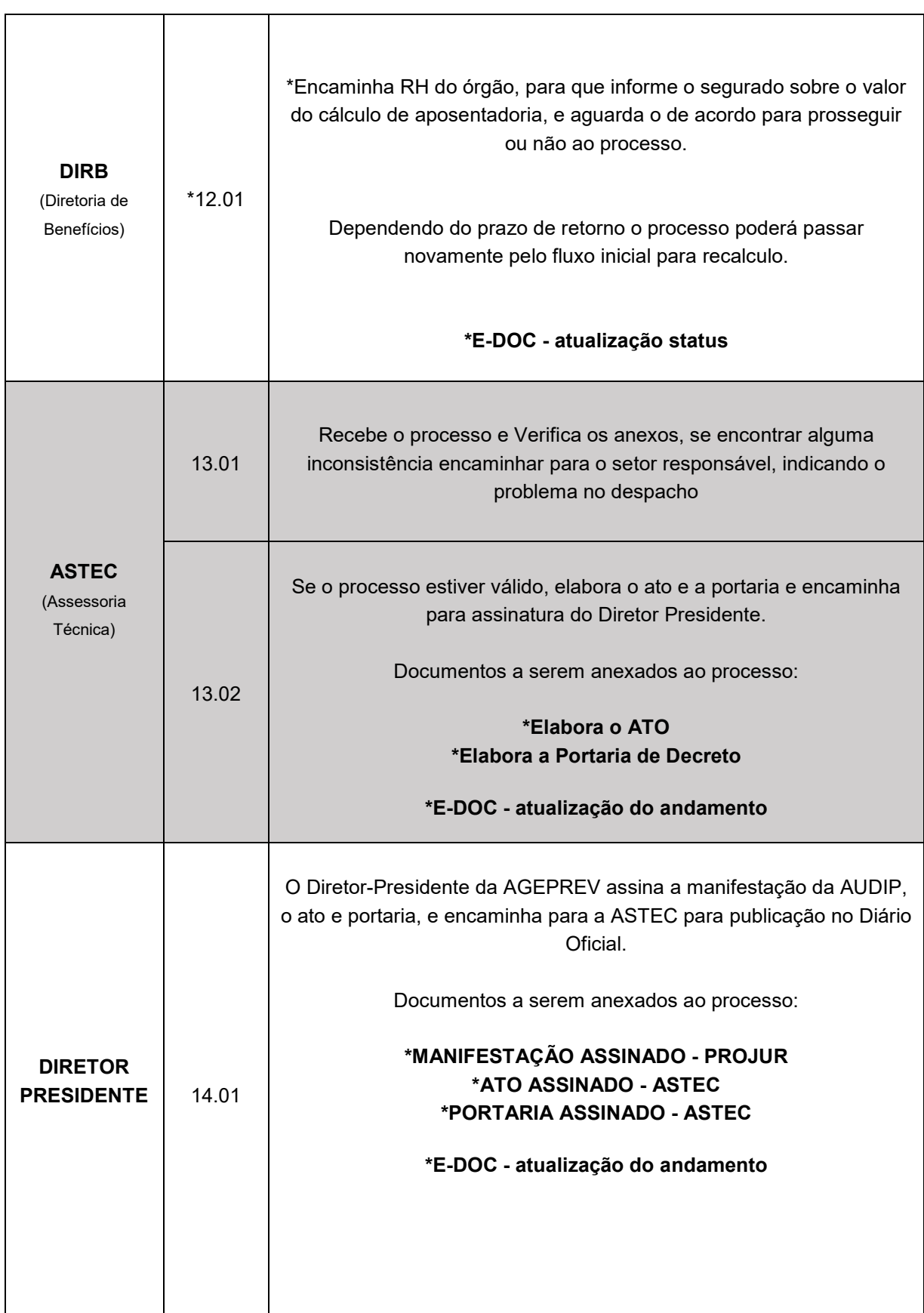

 $\overline{\phantom{0}}$ 

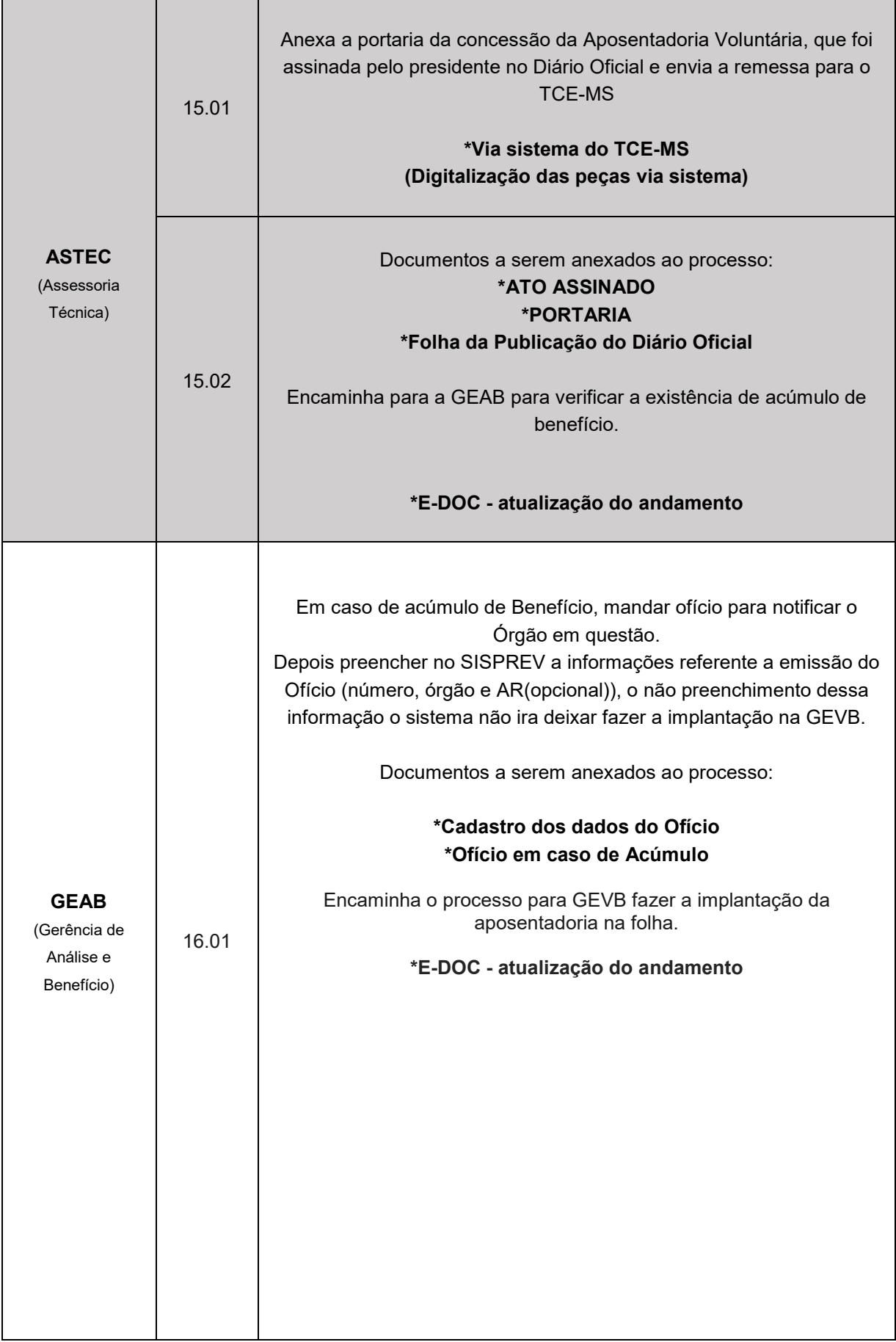

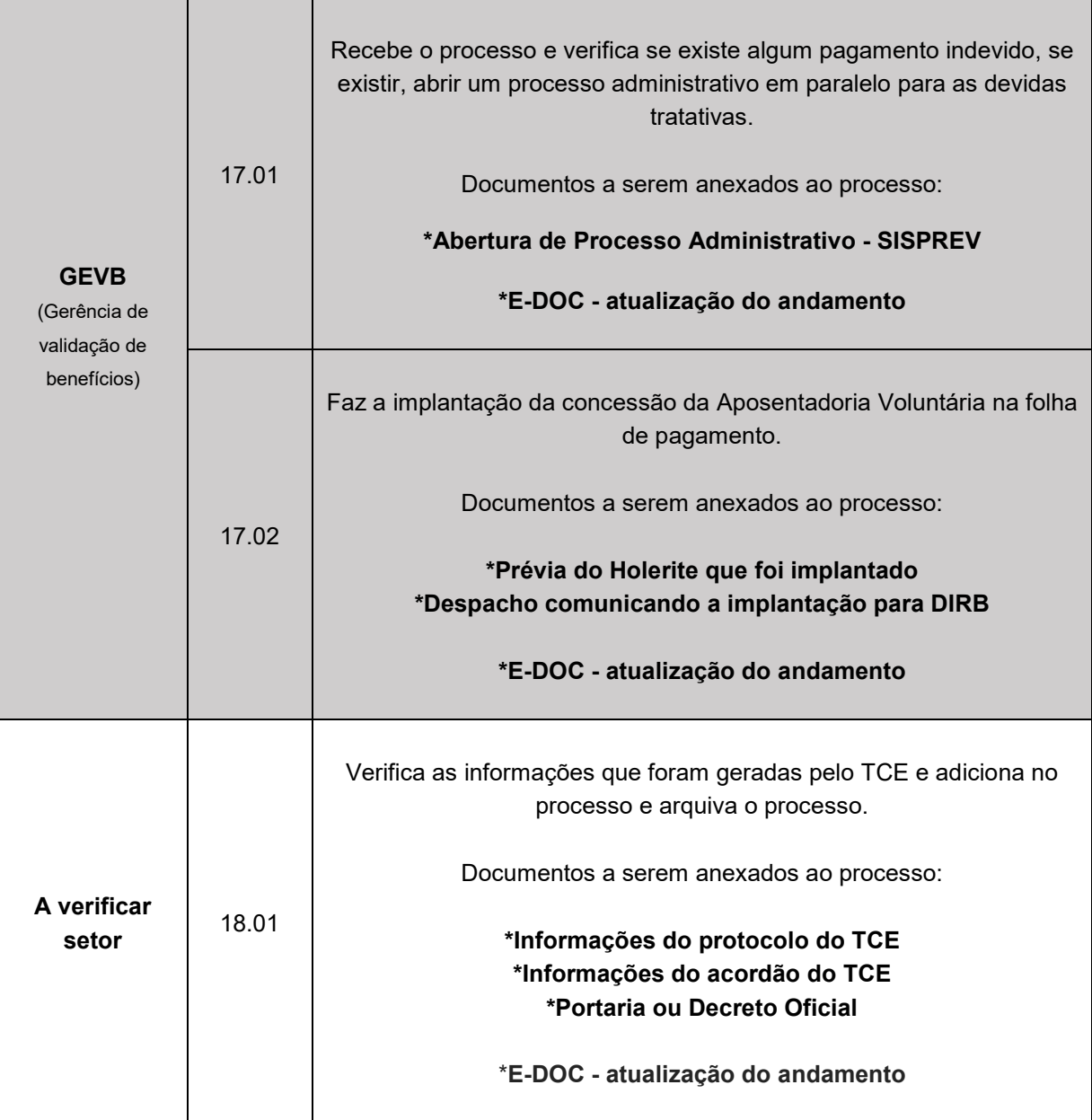